## **Adobe Photoshop 7.0 Download 10 BEST**

To crack Adobe Photoshop, you'll first need to have a crack. You can find these for Photoshop by searching the web. You can then download the crack and install it. Once it is installed, you can run it and follow the instructions. You should be able to run the software, but you will need to patch it. To patch it, you'll first need to disable any anti-virus or firewall protection. Then, you'll need to open the crack file and follow the instructions on how to patch it. Once it is patched, you can start using it.

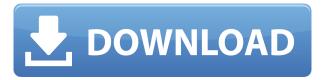

The Top menu is an overhaul that is perfect for the iPad. The navigation bar is reversible. Unlike the previous version, when the menu bar was in the normal top right location, it's now in the bottom left. This also means any group of items can be dragged and dropped anywhere. The Top menu now has a menu drawer feature that Mac users will be fond of. If the menu is dragged over, an option to show a drawer is activated. Click the drawer and the menu items are displayed in a drawer; it's great for organizing groups of sub menus that often used to be under the menu bar. Buttons can be added to the menu as well; these are indicated by the small downward arrows symbol. Hitting the outward arrow on a button takes you to that menu item. The menu items now have check boxes associated with them. If there is a complex hierarchy (and if you can bear to sort), it can be a real time saver to select the parent item and all the children in that group will be selected and the cascading menu will be enabled, too. In the same way, by selecting the top-most item in a menu, all the parents will be selected. This is useful for those times when you need to show a pop-up window (like the Info window in Lightroom and some others). The menu and main toolbar can be scrolled either left or right, but currently only the menu can be scrolled down. It could be argued that scrolling in the opposite way might be more useful. On the bottom of the menus, as above, small downward arrows show the posterior view of the menu hierarchy. The items at the bottom of a menu are things like About Photoshop. More importantly, using these arrows is how to get to the right tool or menu to perform the selected task in the first place. Dragging and dropping on the Top bar takes you directly from one tool to the next.

## Download Photoshop 2021 (Version 22.1.1)Torrent x32/64 {{ finaL version }} 2022

The range of creative tools available in Photoshop has increased dramatically, but it's the quality of the tools and the way they integrate with one another that makes Photoshop the most effective choice for many professionals. So now that you've got the hang of editing images

with Photoshop, it's time to set yourself a good baseline. It is possible to learn almost any aspect of editing in Photoshop, but there are the basics of which are essential to start with. One of the biggest benefits of using layers is that you can easily rearrange them as you see fit and you can easily stack multiple layers to change the look of your design. Photoshop also has the ability to import high-resolution images that are already sized and ready to be edited. You don't have to crop and resize images in Photoshop, it takes care of that. Best part, Photoshop will resize them to the perfect size needed for your design. There are plenty of reasons why Photoshop is still the top choice for graphic designers. But if you're just starting out, there are a few things to consider before you commit to a big-name product. We've got the answers to make sure you get the most out of Photoshop. While Photoshop is a good beginner program, it can be a very expensive one. And many beginners are overwhelmed by the huge feature set. Luckily, there are other excellent graphic design programs that are easier to use and a lot cheaper. Photoshop is powerful, and it does have a lot of configurations to consider when using it for the first time. e3d0a04c9c

## Download free Photoshop 2021 (Version 22.1.1)Activation Code With Keygen Torrent (Activation Code) {{ lAtest release }} 2023

Photoshop Elements is a toolset for people who want to accept that you don't need a fancy photo editing suite to create stunning imagery. It covers a lot of ground with one-click and regular tools that provide a lot of bang for the buck. Whether you're a Photoshop expert or a relative newcomer, Elements is a value-packed toolset you won't outgrow. But Elements is for non-photographers, too, which makes it a great companion app for all your pictures. Adobe Photoshop Elements is the photo editing and organizing app for a new generation of photo hobbyists and professionals. A new software update makes it a one-stop shop for image editing and organizing on macOS.— Abbyy Finereader Premium 12 is a powerful and easy-to-use PDF reading and creation software that helps people manage, edit and create PDF documents. With the ability to break down PDF documents into separate pages or convert PDF files to image, you can easily edit PDF documents and then use the scan and OCR functions to transform text, images, graphics, and more into editable and searchable files. Recent innovations in AI make Photoshop 2018 better than ever. Adobe Sensei is Photoshop's intelligence engine—deep learning technology that makes sense of the complex algorithms behind the images you create and accelerates your entire workflow. You can use multiple modes to apply multiple modes of AI and smart AI to your images, including deriving content (including text and shapes), recognizing and drawing objects, and labeling images (such as faces or captions).

photoshop 7.0 windows 10 download photoshop software 7.0 download photoshop 7.0 layers download photoshop 7.0 computer software download photoshop 7.0 cracked free download adobe photoshop 7.0 crack version free download photoshop 7.0 cnet download photoshop 7.0 compressed download photoshop 7.0 version download photoshop 7.0 video download

Adobe Photoshop is a world-class image editor that enables you to create and modify images, layouts, and graphics with precision and speed.

In addition to Photoshop, Photoshop Creative Cloud edition also includes free updates and enhanced features. There is also a new cloud-based file storage system to work with your important work files, plus a section of web-based training videos and an Adobe Partner Network. Adobe has also introduced cloud collaboration with Behance. A new update in Photoshop CS6 allows you to work while offline whether you are online or offline, a feature previously offered only for the desktop version of Photoshop.

Photoshop Creative Cloud includes a compatible version of Adobe Photoshop, complete access to user-generated training content, a cloud-based file-accessible training library, and the ability to work on projects with Photoshop experts remotely. It's a one-stop shop for getting the knowledge you need to quickly master Photoshop and start creating even better images. Photoshop Creative Cloud gives you access to Photoshop via the web or the desktop, mobile apps, and services like Behance, Dropbox, and Box. Your own deep creative autonomy and responsibility is supported in your membership. Enjoy using the most advanced, most intuitive image editing software ever.

Adobe Photoshop is a powerful and most sophisticated photo editing tool. It includes a wide range of functions that are useful for both beginners as well as experts. There are four major versions of Photoshop. The purposes of the versions are: Access to the full-featured Photoshop editing power is only available through a paid subscription, but works perfectly in the macOS Elements 2023 version, which Adobe has released now, and will continue to update through the year 2023. Like its Windows 10 counterpart, Elements brings the most popular visual editing tools to macOS for the first time, including Content-Aware Move. Adobe's new content-aware Move tool in Photoshop Elements is based in AI technology that distinguishes unwanted objects in an image by analyzing pixels, and then intelligently collapses those unwanted objects or adds them to the background. Elements 2023 is designed to offer the best possible user experience, while still remaining compatible with older PCs. Any images created with Photoshop Elements versions 16 and earlier are compatible with the new Elements 2023 version. You can even open those files in separate tabs in Elements 2023. Older versions of Elements in the Creative Cloud Creative Dashboard online service are compatible even if they won't open in the Elements 2023 version. Photoshop Elements is available as a permanent download (not an app) for \$250. There are more than a dozen Elements editions available in the non-Pro version. But only Photoshop and its options can help you edit a complete series of singleimage files into transitional videos.

https://zeno.fm/radio/true-piano-vst-keygen-crack

https://zeno.fm/radio/akuntansi-pajak-waluyo-pdf-29

https://zeno.fm/radio/microsoft-office-2010-x86-x64-hun-magyar-download

https://zeno.fm/radio/windows-8-1-pro-32-bit-torrent-download

https://zeno.fm/radio/command-and-conquer-3-tiberium-war-crack-1-9

https://zeno.fm/radio/age-of-empires-3-asian-dynasties-crack-1-03-13

https://zeno.fm/radio/crack-ocad-11

https://zeno.fm/radio/fotos-de-ninas-de-primaria-desnudas

https://zeno.fm/radio/quickbooks-pro-2007-activation-crack

https://zeno.fm/radio/xentry-developer-keygen-2-1-rar

So I got to thinking about the features that I regularly use in Photoshop and gathered them in a list. As you can see, this list consists of tools that I rely heavily on and that are detailed for the benefit for others. I have surely missed a lot of useful features that you might be using every day, so I invite you to share your suggestions in the comment area below. With these tools, you can do any creative workflow. You can share your work online, on social media or for publication. You can combine all your work to create a book, brochure, movie trailer or infographic, with the help of these features. These innovative features make each user's work stand out and look better with the help of Photoshop. Now you are aware of the best features in Photoshop, let's also discuss the new features by Adobe. They have extended their subscription offer to the new Adobe Creative Cloud and have expanded the monthly subscription to five. It will be interesting to see how this change will impact user patterns and user choice for choosing the subscription they want to use. Photoshop's designers created an optimized version for creating images for the web, or creating images for print and e-mail. The plug-in interface and work area of Photoshop remain the same whether you are working on print, email or a web site. It supports an array of graphics formats and delivers professional results. Additionally, an integrated color engine makes changing or editing colors more practical and convenient. Photoshop is available on macOS, Windows, and Linux operating systems.

https://miyanehkhabar.ir/wp-content/uploads/2023/01/ariaonac.pdf
https://leidenalumni.id/wp-content/uploads/2023/01/bevlsav.pdf
https://teenmemorywall.com/photoshop-free-download-now-updated/
https://ingamoga.ro/free-download-adobe-photoshop-7-0-setup-link/
https://visiterlareunion.fr/wp-content/uploads/2023/01/Digital\_Painting\_Brushes\_Photoshop\_Free\_Download\_TOP.pdf

http://www.lucasrelogios.net/?p=9199

http://modiransanjesh.ir/photoshop-free-download-64-bit-windows-7-free/

https://www.fermactelecomunicaciones.com/wp-content/uploads/2023/01/filimaka.pdf

https://psychomotorsports.com/boats/99720-adobe-photoshop-7-0-shortcut-keys-pdf-download-top/

 $\underline{https://ninja-hub.com/adobe-photoshop-pattern-download-portable/}$ 

https://healthpundit.net/wp-content/uploads/2023/01/edrylea.pdf

http://www.keops.cat/wp-content/uploads/2023/01/harbeth.pdf

https://instafede.com/wp-content/uploads/2023/01/renybles.pdf

https://onemorelure.com/hard-baits/crankbaits/download-photoshop-2021-version-22-4-2-license-key-updated-2023/

https://www.thesmilecraft.com/wp-content/uploads/2023/01/janijam.pdf

https://katrinsteck.de/wp-content/uploads/alddery.pdf

https://businessdirect.ae/wp-content/uploads/2023/01/halfport.pdf

https://lovebeauty.fr/wp-content/uploads/2023/01/mahyule.pdf

https://www.faceauxdragons.com/advert/lightroom-vs-photoshop-download-for-pc-install/

 $\underline{https://section8voice.com/wp-content/uploads/2023/01/Photoshop-70-Download-11-BETTER.pdf}$ 

https://www.duemmeggi.com/wp-content/uploads/2023/01/Download-free-Adobe-Photoshop-2022-Version-2302-Cracked-updAte-2022.pdf

https://www.ahmedabadclassifieds.in/wp-content/uploads/2023/01/fabifal.pdf

 $\frac{https://powerzongroup.com/2023/01/01/download-free-photoshop-2021-version-22-1-1-hacked-with-serial-key-x32-64-updated-2022/$ 

 $\frac{https://www.netcolf.it/wp-content/uploads/2023/01/Photoshop-Free-Download-Setup-VERIFIED.pdf}{http://climabuild.com/adobe-photoshop-2020-with-license-code-incl-product-key-windows-10-11-2022/license-code-incl-product-key-windows-10-11-2022/license-code-incl-product-key-windows-$ 

https://www.place-corner.com/adobe-photoshop-7-0-windows-7-software-download-link/

http://grupograndi.com/wp-content/uploads/2023/01/unyglen.pdf

http://www.chelancove.com/photoshop-download-gratis-em-portugues-2019-repack/

https://shalamonduke.com/wp-content/uploads/2023/01/Adobe\_Photoshop\_With\_Licence\_Key\_2022.pdf

https://sportboekingen.nl/adobe-photoshop-2020-version-21-activation-key-pc-windows-2022/

https://bodhirajabs.com/photoshop-pc-editing-app-download-full/

http://applebe.ru/2023/01/01/photoshop-free-psd-download- hot -129311/

https://www.barbiericonsulting.it/wp-content/uploads/2023/01/talyana.pdf

https://torbayexperts.com/wp-content/uploads/2023/01/jaydper.pdf

https://www.larpy.cz/files/Photoshop-Free-Download-To-Pc-FULL.pdf

 $\underline{https://jsn\text{-}comon.hr/2023/01/01/adobe-photoshop-2020-full-version-full-version-x32-64-new-2023/01/01/adobe-photoshop-2020-full-version-full-version-x32-64-new-2023/01/01/adobe-photoshop-2020-full-version-full-version-x32-64-new-2023/01/01/adobe-photoshop-2020-full-version-full-version-x32-64-new-2023/01/01/adobe-photoshop-2020-full-version-full-version-x32-64-new-2023/01/01/adobe-photoshop-2020-full-version-full-version-x32-64-new-2023/01/01/adobe-photoshop-2020-full-version-full-version-x32-64-new-2023/01/01/adobe-photoshop-2020-full-version-full-version-x32-64-new-2023/01/01/adobe-photoshop-2020-full-version-full-version-x32-64-new-2023/01/01/adobe-photoshop-2020-full-version-full-version-x32-64-new-2023/01/01/adobe-photoshop-2020-full-version-x32-64-new-2023/01/01/adobe-photoshop-2020-full-version-x32-64-new-2023/01/01/adobe-photoshop-2020-full-version-x32-64-new-2023/01/01/adobe-photoshop-2020-full-version-x32-64-new-2023/01/01/adobe-photoshop-2020-full-version-x32-64-new-2023/01/01/adobe-photoshop-2020-full-version-x32-64-new-2023/01/01/adobe-photoshop-2020-full-version-x32-64-new-2023/01/adobe-photoshop-2020-full-version-x32-64-new-2023/01/adobe-photoshop-2020-full-version-x32-64-new-2020-full-version-x32-64-new-2020-full-version-$ 

http://bloodsugarhacker.com/hairywomen/photoshop-express-download-free-serial-number-patch-wit h-serial-key-latest-release-2023/

 $\underline{http://climabuild.com/wp\text{-}content/uploads/2023/01/Free-Download-Latest-Version-Of-Photoshop-For-Windows-10-VERIFIED.pdf}$ 

https://marketmyride.com/photo-editing-software-adobe-photoshop-free-download-hot/

https://bbgottawa.club/wp-content/uploads/2023/01/meagshan.pdf

Also, Photoshop features many modules that enable a variety of image editing functions, and has been the leader of the image-editing industry, including the following:

- Quick Selection, a powerful selection tool that's quick to select objects and copy/paste between layers.
- Magic Wand, a robust selection tool that was the first to recognize edges and objects.

- Auto-Align, a tool to align objects or pictures, to improve the quality.
- Align to Pixel, an image editing tool to align the pixels of two images.
- Content-Aware Fill, a powerful tool to replace or fill an area in a picture.
- Apply Smoothing, an edge-smart tool to sharpen images and make image edges look more natural.
- Exposure, a tool to adjust the brightness of a picture.
- Channel Mixer, an tool to change a picture's color.
- Make Color Variations, a tool to change images to different colors.
- Batch Processing, a tool to automate some processes without the need to use Photoshop.
- Smart Sharpen, a tool to adjust the sharpness of an already sharpened picture.
- Glass, a powerful tool to adjust a picture's lighting.
- Duotone, a tool to change an image to another color.

Photoshop is the most used software on the market today because it is a powerful tool, and its success can be attributed to Photoshop's feature development, increasing the usefulness of its tools. In addition, there are many different modules that enable editing techniques. For example, in the module of Quick Selection, Photoshop enables users to precisely select an object on the image and then copy or paste it on another location on the image.